# **FE User Management - Feature #42032**

## **add support for value instead of uid in select fields**

2012-10-16 08:34 - Peter Kraume

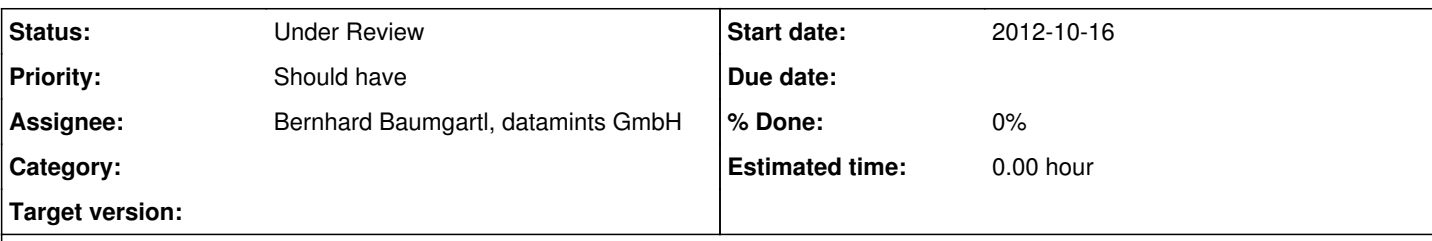

## **Description**

Recently I've switched an existing TYPO3 installation from sr\_feuser\_register to datamints\_feuser. sr\_feuser\_register uses the fe\_users fields "static\_info\_country" and "language" to store cn\_iso\_3 from static\_countries and lg\_iso\_2 from static\_languages to the fe\_users table.

When trying to rebuild this "feature" with datamints feuser I stumbled over the problem that datamints feuser stores only the uid of the foreign table (which is not bad, but not suitable for my problem). There is a feature called copyfields which can help to write the correct value to the database (see FAQ in documentation: How can I add a country drop down?). But it is still not possible to highlight the choosen value in the dropdown list when a user edits his data.

So I decided to extend datamints feuser a little bit to add this feature (see attached patch). I've added "tablevaluefield" to the typoscript configuration.

```
plugin.tx_datamintsfeuser_pi1 {
          fieldconfig {
                    static_info_country {
                              config {
                                        type = select
                                        items {
                             0 \leftarrow0 = --- Bitte auswählen ---
                                   1 =                    }
                }
                                        foreign_table = static_countries
                                        foreign_table_where = AND static_countries.pid=0 AND static_countries.cn_short_de 
!= '' ORDER BY static_countries.cn_short_de
                                        size = 1
                                        minitems = 0
                                       maxitems = 1
               \qquad \qquad \}        }
                    language {
                             config {
                                        type = select
                                        items {
                            0 \leftarrow0 = --- Bitte auswählen ---
                                 1 =                    }
                }
                                        foreign_table = static_languages
                                        foreign_table_where = AND static_languages.pid=0 AND static_languages.lg_name_de !
  = '' ORDER BY static_languages.lg_name_de
                                       size = 1
                                        minitems = 0
                                       maxitems = 1
                          }
                }
     }
          tablelabelfield {
```

```
        static_countries = cn_short_de
                  static_languages = lg_name_de
         }
        tablevaluefield {
                 static_countries = cn_iso_3
                 static_languages = lg_iso_2
         }
}
```
This feature currently works only for select fields with one value. Multiple values are not supported.

I hope you get my point and this patch will make it into a future version of datamints\_feuser.

### **History**

## **#1 - 2012-10-16 09:15 - Bernhard Baumgartl, datamints GmbH**

*- Status changed from New to Under Review*

*- Assignee set to Bernhard Baumgartl, datamints GmbH*

Hi,

this looks quite nice. Have you tested it with the validation Methods (checkRequired, ...) and JS validation?

If this completely works i will implement it.

Best regards Bernhard Baumgartl

## **#2 - 2012-10-16 10:22 - Peter Kraume**

I haven't tested validation so far. But I will do so and provide some feedback.

### **#3 - 2014-01-14 18:24 - Marc Neuhaus**

+1 for this feature :)

### **Files**

datamints\_feuser.patch and the state of the state of the state 3.43 KB 2012-10-16 2012-10-16 Peter Kraume